# The "Quick Cruise" Option for the Idaho Department of Lands

Steve Fairweather
Mason, Bruce and Girard, Inc.
Portland, OR

## MB&G helped IDL develop a stand-based inventory in 2002/03 —

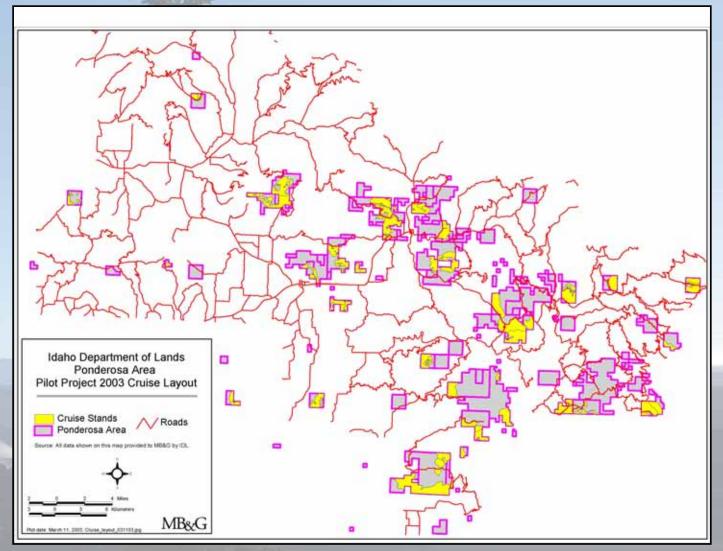

Pilot project: 848 stands on 70,000 acres

#### IDL's Stand-based inventory -

- Goal was to eventually cruise every stand
- Stand would carry a stratum average until it was actually cruised
- After 3 years, 28,800 acres (178 stands) had been cruised
- By Spring 2007, IDL was looking for a faster and less expensive approach

#### 'MBG Tools' is used to manage the data -

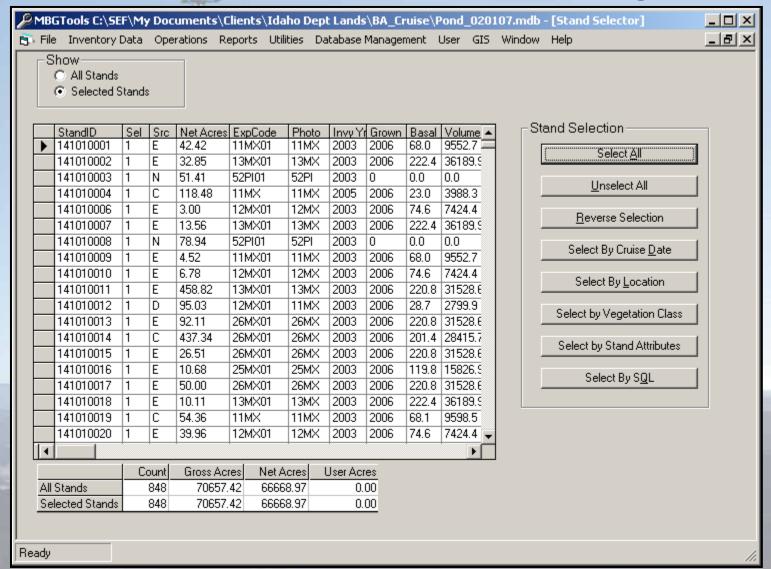

The solution had to work with MBG

# The inventory database carries detailed tree lists for every stand -

| ■   | CURRDATA : Table |         |                      |         |      |         |          | ×        |
|-----|------------------|---------|----------------------|---------|------|---------|----------|----------|
|     | StandID          | TreeID  | TPA                  | Species | DBH  | TotalHt | BFVoIN   | Defect1  |
|     | 141010002        | 151     | 0.09                 | DF      | 24.2 | 138.6   | 808.785  | 0.0      |
|     | 141010002        | 152     | 0.231                | DF      | 15.2 | 82.7    | 164.576  | 0.0      |
|     | 141010002        | 153     | 0.223                | DF      | 15.4 | 91.7    | 189.422  | 0.0      |
|     | 141010002        | 154     | 0.146                | DF      | 16.1 | 94.8    | 215.300  | 0.0      |
|     | 141010002        | 155     | 0.164                | DF      | 17.8 | 96.5    | 271.591  | 0.0      |
|     | 141010002        | 156     | 0.486                | DF      | 18   | 105.6   | 305.723  | 0.0      |
| Þ   | 141010002        | 157     | 0.448                | DF      | 18.9 | 106.6   | 341.964  | 0.0      |
|     | 141010002        | 158     | 0.078                | DF      | 22   | 135.6   | 625.814  | 0.0      |
|     | 141010002        | 159     | 0.328                | DF      | 23.1 | 119.6   | 608.297  | 0.0      |
|     | 141010002        | 160     | 0.072                | DF      | 22.9 | 132.6   | 663.605  | 0.0      |
|     | 141010002        | 161     | 0.206                | DF      | 24.1 | 125.4   | 695.499  | 0.0      |
|     | 141010002        | 162     | 0.298                | DF      | 24.3 | 123.7   | 697.531  | 50.0     |
|     | 141010002        | 163     | 0.171                | DF      | 26.6 | 132.6   | 898.551  | 0.0      |
|     | 141010002        | 164     | 0.257                | DF      | 25.9 | 133.4   | 856.599  | 10.0     |
|     | 141010002        | 165     | 0.069                | DF      | 27.5 | 132.6   | 961.010  | 0.0      |
|     | 141010002        | 166     | 0.165                | DF      | 26.8 | 119.5   | 821.226  | 0.0      |
|     | 141010002        | 167     | 0.462                | DF      | 28.2 | 137.4   | 1047.955 | 0.0      |
|     | 141010002        | 168     | 0.143                | DF      | 28.9 | 139.4   | 1117.245 | 0.0      |
|     | 141010002        | 169     | 0.143                | DF      | 28.9 | 135.5   | 1085.733 | 23.3     |
|     | 141010002        | 170     | 0.039                | DF      | 31.1 | 124.3   | 918.195  | 8.4      |
|     | 141010002        | 171     | 0.103                |         | 34.1 | 140.3   | 1248.563 | 6.1      |
| ļRε | ecord: 14 4      | 251 🕨 🕦 | ▶ <b>*</b> of 113321 |         | 4    |         |          | <u> </u> |

The solution had to keep all the detail.

#### The 'Quick Cruise' -

- Take advantage of stratification
- Tally trees by species, or by species and dbh class, to save time; no heights, no defect deductions.
- Take advantage of the relationship between basal area and volume:

$$V_q/V_s = BA_q/BA_s$$
Or,  $V_q = V_s \times BA_q/BA_s$ 

## Quick Cruise example -

- Stand in stratum 23MX
- Stratum average BA = 120 sq. ft.
- Stratum average V = 23 mbf/acre
- "Quick Cruise" the stand; tally BA only; stand average BA = 80 sq. ft.

$$V_q = V_s \times BA_q/BA_s$$

$$V_a = 23 \times 80/120 = 23 \times .667$$

$$V_a = 15.3 \text{ mbf/acre}$$

## Quick Cruise example -

This ratio can be used to adjust the TPA values in the database

- Stand in stratum 23MX
- Stratum average BA = 120 sq. ft.
- Stratum average V = 23 mbf/acre
- "Quick Cruise" the stand; tally BA only; stand average BA = 80 sq. ft.

$$V_q = V_s \times BA_q / BA_s$$
 $V_q = 23 \times 80 / 120 = 23 \times .667$ 
 $V_q = 15.3 \text{ mbf/acre}$ 

# The TPA values in the database can be adjusted up or down using the ratio -

|   |                       |                  | Edit .  |             |            |      |         |          |          |   |
|---|-----------------------|------------------|---------|-------------|------------|------|---------|----------|----------|---|
| I |                       | CURRDATA : Table |         |             |            |      |         |          |          | × |
| П |                       | StandID          | TreeID  | TPA         | Species    | DBH  | TotalHt | BFVoIN   | Defect1  |   |
| П |                       | 141010002        | 151     | 0.09        | ÞF         | 24.2 | 138.6   | 808.785  | 0.0      |   |
|   |                       | 141010002        | 152     | 0.231       | <b>₫</b> F | 15.2 | 82.7    | 164.576  | 0.0      |   |
| П |                       | 141010002        | 153     | 0.223       | DF         | 15.4 | 91.7    | 189.422  | 0.0      |   |
| П |                       | 141010002        | 154     | 0.146       | DF         | 16.1 | 94.8    | 215.300  | 0.0      |   |
| П |                       | 141010002        | 155     | 0.164       | DF         | 17.8 | 96.5    | 271.591  | 0.0      |   |
| П |                       | 141010002        | 156     | 0.486       | DF         | 18   | 105.6   | 305.723  | 0.0      |   |
| П | $\blacktriangleright$ | 141010002        | 157     | 0.448       | DF         | 18.9 | 106.6   | 341.964  | 0.0      |   |
| I |                       | 141010002        | 158     | 0.078       | DF         | 22   | 135.6   | 625.814  | 0.0      |   |
| I |                       | 141010002        | 159     | 0.328       | DF         | 23.1 | 119.6   | 608.297  | 0.0      |   |
| Ш |                       | 141010002        | 160     | 0.072       | DF         | 22.9 | 132.6   | 663.605  | 0.0      |   |
| i |                       | 141010002        | 161     | 0.206       | DF         | 24.1 | 125.4   | 695.499  | 0.0      |   |
| I |                       | 141010002        | 162     | 0.298       | DF         | 24.3 | 123.7   | 697.531  | 50.0     |   |
| I |                       | 141010002        | 163     | 0.171       | DF         | 26.6 | 132.6   | 898.551  | 0.0      |   |
| I |                       | 141010002        | 164     | 0.257       | DF         | 25.9 | 133.4   | 856.599  | 10.0     |   |
| I |                       | 141010002        | 165     | 0.069       | DF         | 27.5 | 132.6   | 961.010  | 0.0      |   |
| Ш |                       | 141010002        | 166     | 0.165       | DF         | 26.8 | 119.5   | 821.226  | 0.0      |   |
| Ш |                       | 141010002        | 167     | 0.462       | DF         | 28.2 | 137.4   | 1047.955 | 0.0      |   |
| 1 |                       | 141010002        | 168     | 0.143       | DF         | 28.9 | 139.4   | 1117.245 | 0.0      |   |
|   |                       | 141010002        | 169     | 0.143       | □ <b>F</b> | 28.9 | 135.5   | 1085.733 | 23.3     |   |
|   |                       | 141010002        | 170     | 0.039       | <b>ø</b> F | 31.1 | 124.3   | 918.195  | 8.4      |   |
|   |                       | 141010002        | 171     | 0.103       | DF         | 34.1 | 140.3   | 1248.563 | 6,1      | ϫ |
| U | Re                    | cord: 14 4       | 251 🕨 🕦 | * of 113321 |            | 1    |         |          | <u> </u> |   |

| Stratum 26MX Results   |        |     |        |  |  |  |
|------------------------|--------|-----|--------|--|--|--|
| Species TPA BA Bd. Ft. |        |     |        |  |  |  |
| DF                     | 10,679 |     |        |  |  |  |
| WL                     | 2,678  |     |        |  |  |  |
| GF                     | 193    | 100 | 17,868 |  |  |  |

| Stratum 26MX Results   |     |     |        |  |  |  |  |
|------------------------|-----|-----|--------|--|--|--|--|
| Species TPA BA Bd. Ft. |     |     |        |  |  |  |  |
| DF                     | 70  | 72  | 10,679 |  |  |  |  |
| WL                     | 18  | 19  | 2,678  |  |  |  |  |
| GF                     | 193 | 100 | 17,868 |  |  |  |  |

| Species | "Quick" Ba <sub>q</sub> |
|---------|-------------------------|
| DF      | 23                      |
| WL      | 5                       |
| GF      | 104                     |
|         | 132                     |

| Stratum 26MX Results |                        |    |        |  |  |  |  |
|----------------------|------------------------|----|--------|--|--|--|--|
| Species              | Species TPA BA Bd. Ft. |    |        |  |  |  |  |
| DF                   | 70                     | 72 | 10,679 |  |  |  |  |
| WL                   | 18                     | 19 | 2,678  |  |  |  |  |
| GF 193 100 17,868    |                        |    |        |  |  |  |  |

| Species | "Quick" Ba <sub>q</sub> |
|---------|-------------------------|
| DF      | 23                      |
| WL      | 5                       |
| GF      | 104                     |
|         | 132                     |

| BAs | Ratio | "Quick" V <sub>q</sub> |
|-----|-------|------------------------|
| 72  | 0.319 | 3,411                  |
| 19  | 0.263 | 705                    |
| 100 | 1.040 | 18,583                 |
| 191 |       | 22,699                 |

| Stratum 26MX Results   |     |     |        |  |  |  |
|------------------------|-----|-----|--------|--|--|--|
| Species TPA BA Bd. Ft. |     |     |        |  |  |  |
| DF                     | 70  | 72  | 10,679 |  |  |  |
| WL                     | 18  | 19  | 2,678  |  |  |  |
| GF                     | 193 | 100 | 17,868 |  |  |  |

| Species | "Quick" Ba <sub>q</sub> |  |
|---------|-------------------------|--|
| DF      | 23                      |  |
| WL      | 5                       |  |
| GF      | 104                     |  |
|         | 132                     |  |

| BAs | Ratio | "Quick" V <sub>q</sub> | "Quick" TPA <sub>q</sub> |
|-----|-------|------------------------|--------------------------|
| 72  | 0.319 | 3,411                  | 22                       |
| 19  | 0.263 | 705                    | 5                        |
| 100 | 1.040 | 18,583                 | 201                      |
| 191 |       | 22,699                 | 228                      |

# Example adjustment by species and DBH class- Stratum 26MX Results

| Stratum 26MX Results |           |     |    |         |  |  |
|----------------------|-----------|-----|----|---------|--|--|
| Species              | DBH       | TPA | BA | Bd. ft. |  |  |
|                      | 14 - 16   | 8   | 9  | 1,223   |  |  |
| DF                   | . 16 - 18 | 7   | 11 | 1,594   |  |  |
|                      | 18 - 20   | 7   | 13 | 2,069   |  |  |

| DBH   | "Quick" Ba <sub>q</sub> |  |
|-------|-------------------------|--|
| 14-16 | 1                       |  |
| 16-18 | 8                       |  |
| 18-20 | 4                       |  |
|       |                         |  |

# Example adjustment by species and DBH class- Stratum 26MX Results

| Stratum 26MX Results |         |     |    |         |  |
|----------------------|---------|-----|----|---------|--|
| Species              | DBH     | TPA | BA | Bd. ft. |  |
|                      | 14 - 16 | 8   | 9  | 1,223   |  |
| DF                   | 16 - 18 | 7   | 11 | 1,594   |  |
|                      | 18 - 20 | 7   | 13 | 2,069   |  |

| 7    | DBH   | "Quick" Ba <sub>q</sub> |  |
|------|-------|-------------------------|--|
|      | 14-16 | 1                       |  |
| 1000 | 16-18 | 8                       |  |
| 2    | 18-20 | 4                       |  |
|      |       |                         |  |

| BAs | Ratio | "Quick" V <sub>q</sub> | "Quick" TPA <sub>q</sub> |
|-----|-------|------------------------|--------------------------|
| 9   | 0.111 | 136                    | 0.9                      |
| 11  | 0.727 | 1,159                  | 5.1                      |
| 13  | 0.308 | 637                    | 2.2                      |
|     |       |                        |                          |

#### Results using the Quick Cruise Method -

 We compared estimates from a "full cruise" of several stands with the stratum estimate and the Quick Cruise estimates -

|    |       | % Error in TPA |            |            | % Error in Sawtimber Volume |            |            |
|----|-------|----------------|------------|------------|-----------------------------|------------|------------|
|    |       |                |            | Quick BA   |                             |            | Quick BA   |
| 3  |       | Stratum        | Quick BA   | by dbh and | Stratum                     | Quick BA   | by dbh and |
|    | Stand | Estimate       | by species | species    | Estimate                    | by species | species    |
| 40 | 40251 | 58%            | 11%        | -15%       | 54%                         | 3%         | 2%         |
| á  | 20303 | -46%           | -47%       | -12%       | 18%                         | 23%        | -11%       |
|    | 10132 | 30%            | 17%        | -9%        | 4%                          | -10%       | -6%        |
|    | 40211 | 20%            | 76%        | -6%        | -44%                        | -4%        | 4%         |
|    | 40262 | 6%             | 246%       | 31%        | -86%                        | -55%       | -21%       |
| 1  | 30475 | 20%            | 83%        | -10%       | -43%                        | -8%        | 7%         |

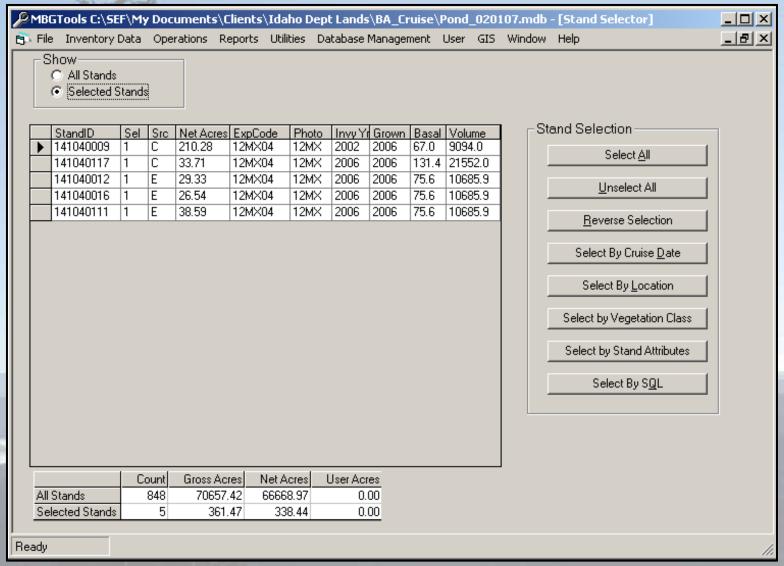

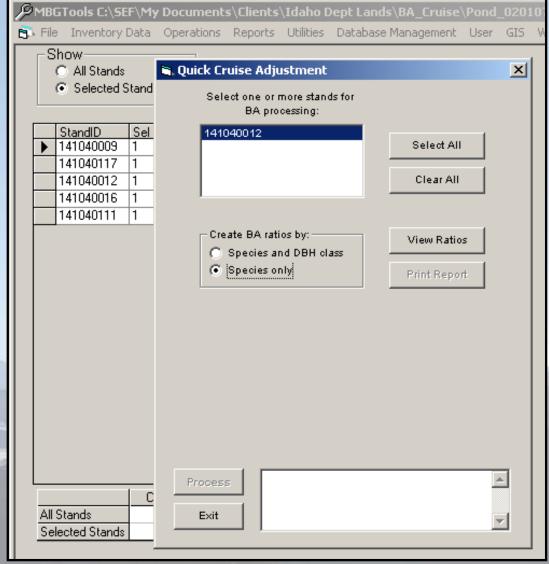

"Quick
Cruise
Adjustment"
is an option
on the
Operations
Menu

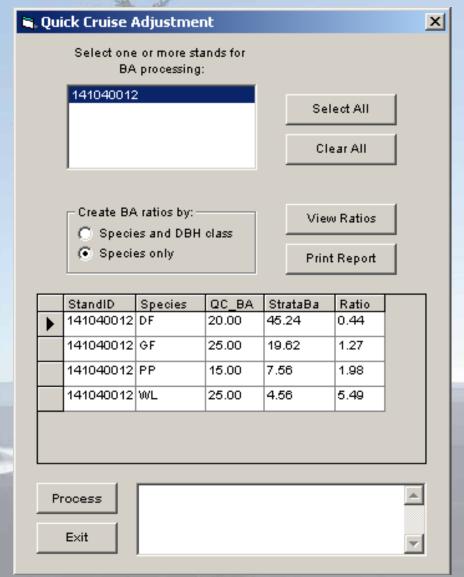

Clicking on the "View Ratios" button gives us a preview of the ratios that will be used to adjust the stratum estimate.

Clicking on the "Process" button makes it happen.

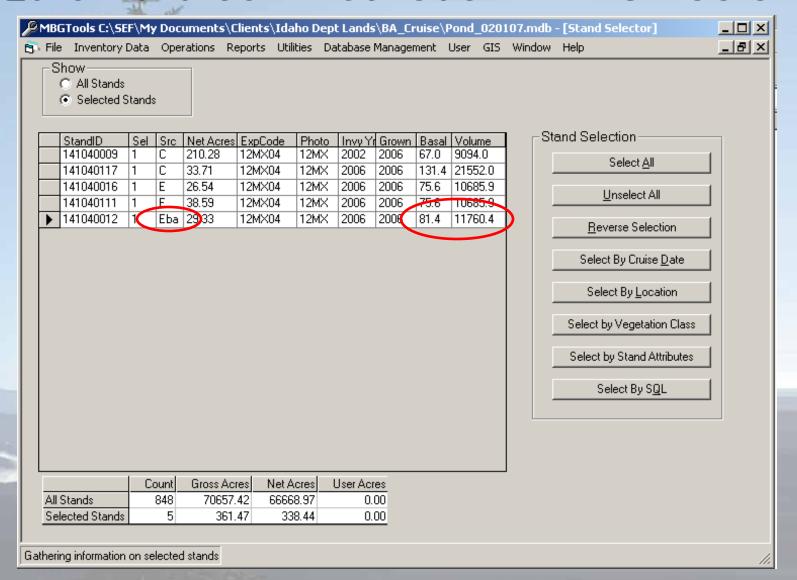

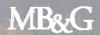

# The "Quick Cruise" Option for the Idaho Department of Lands

Steve Fairweather
Mason, Bruce and Girard, Inc.
Portland, OR